Contents

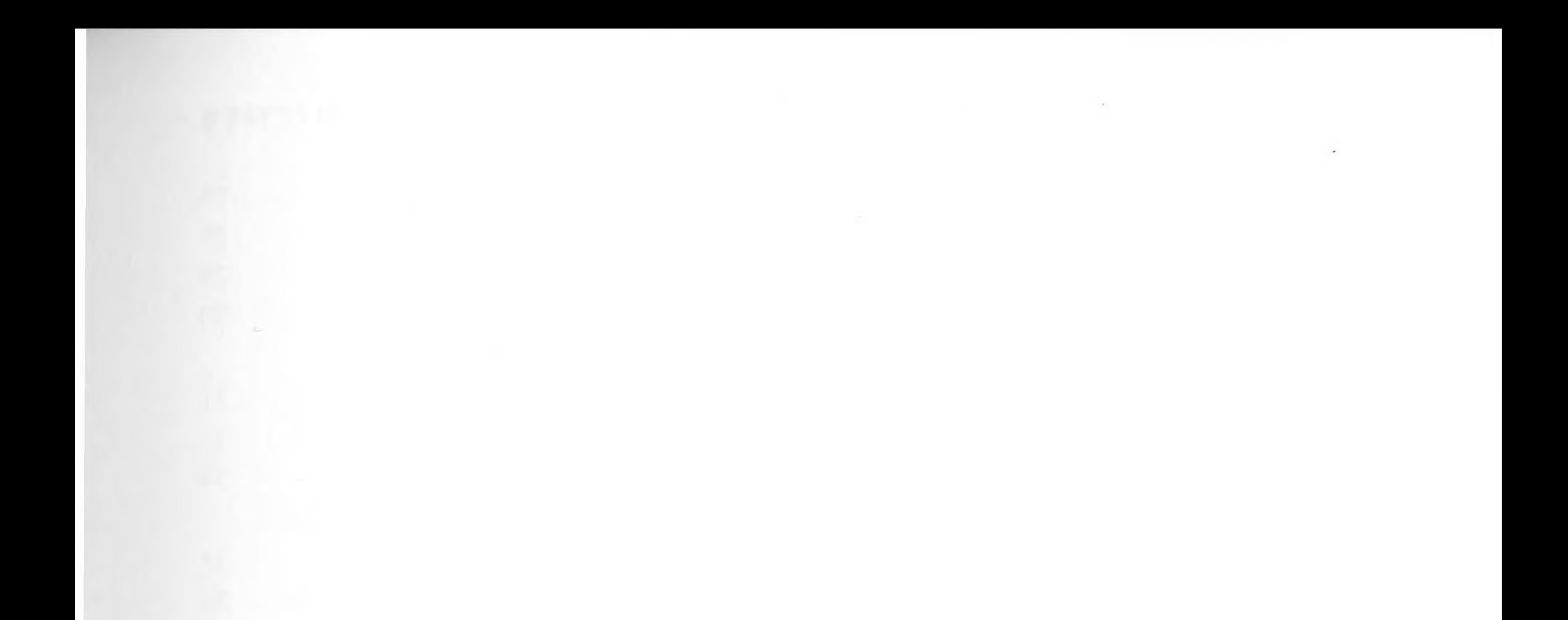

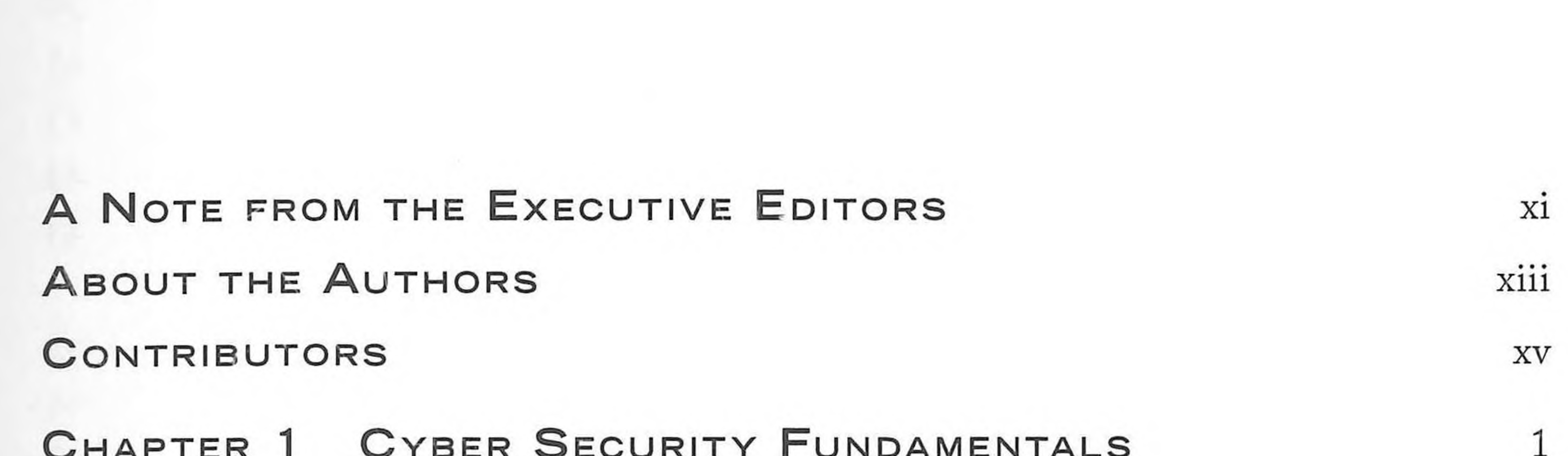

 $\sim$ 

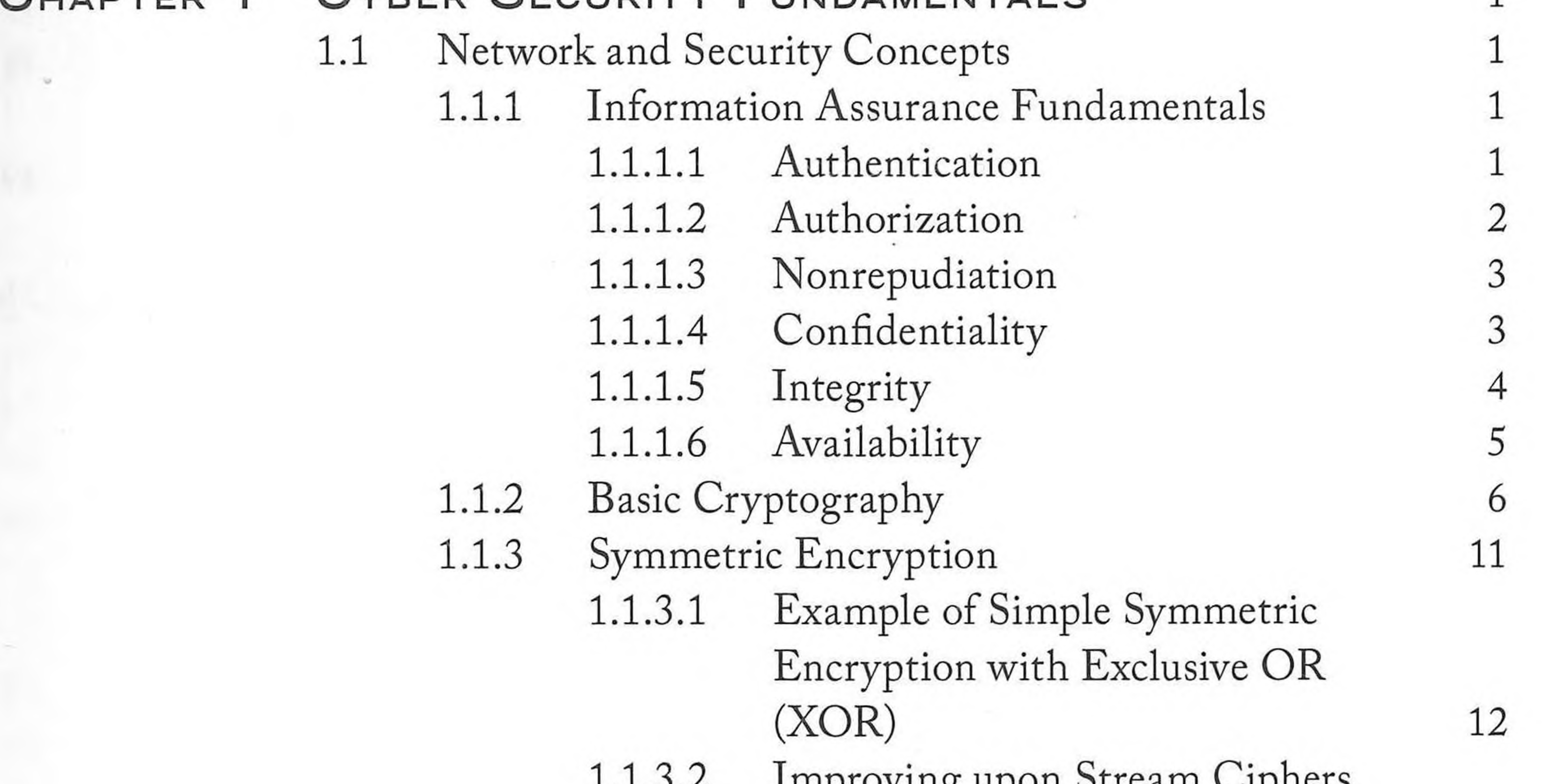

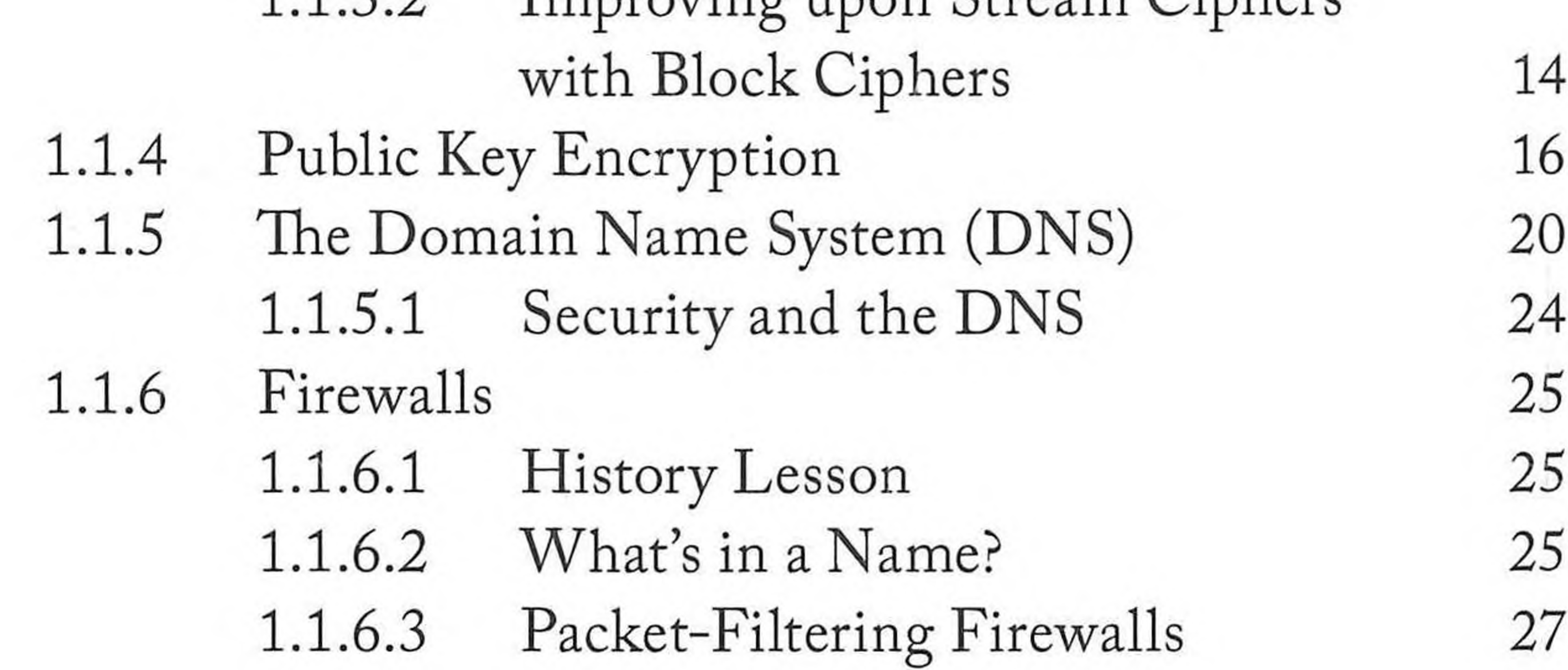

**V**

## **VI CONTENTS**

64

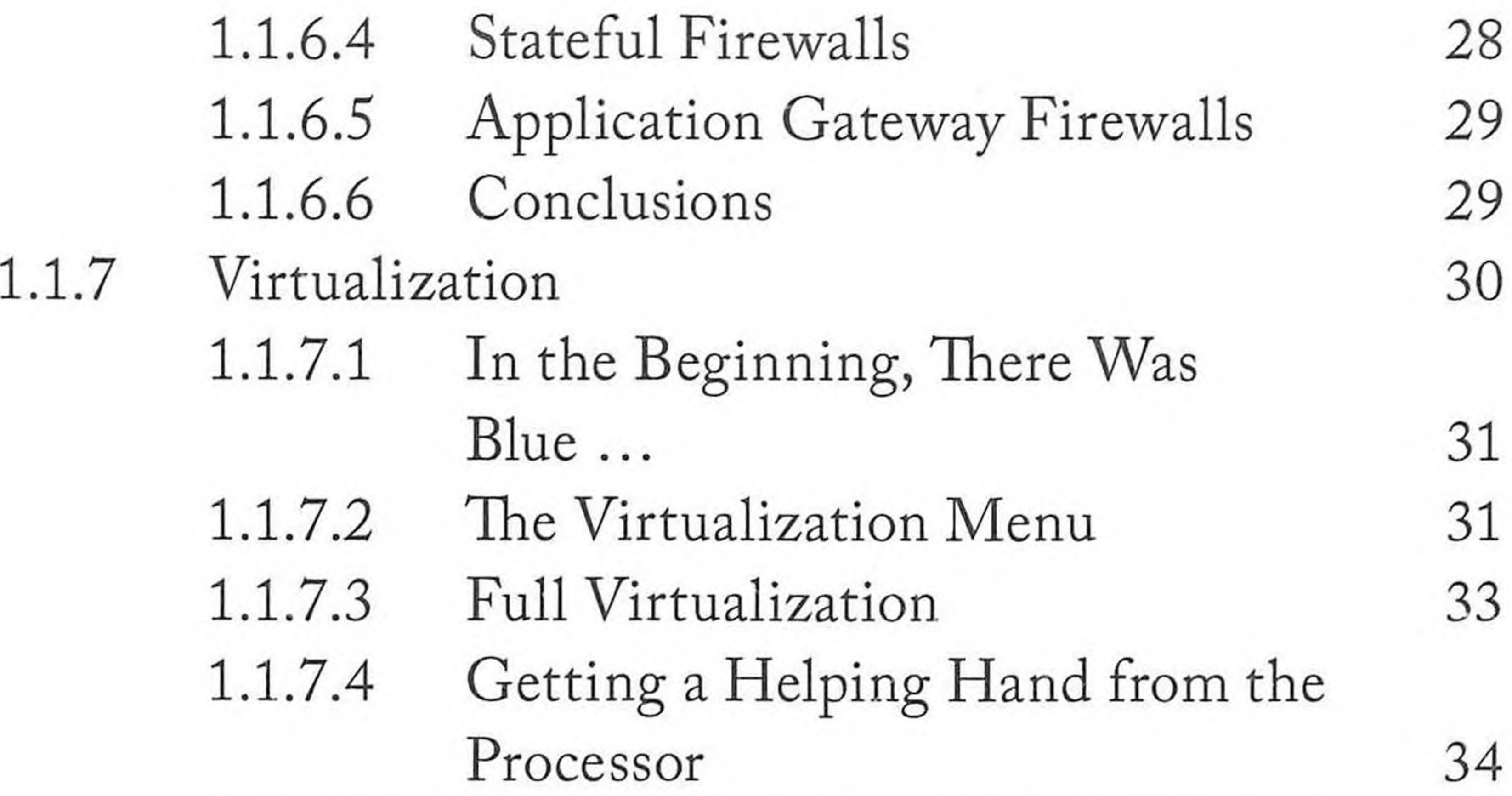

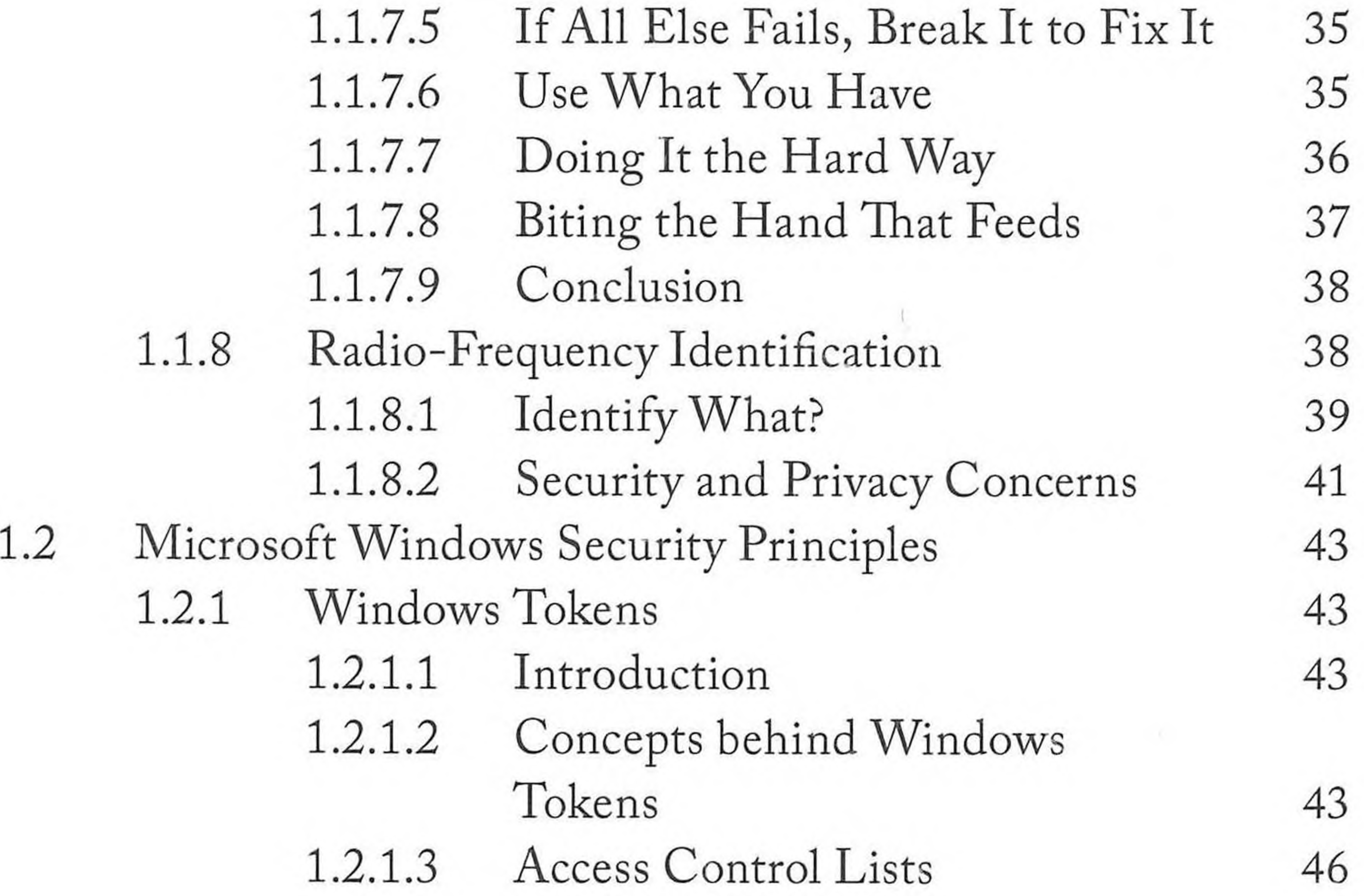

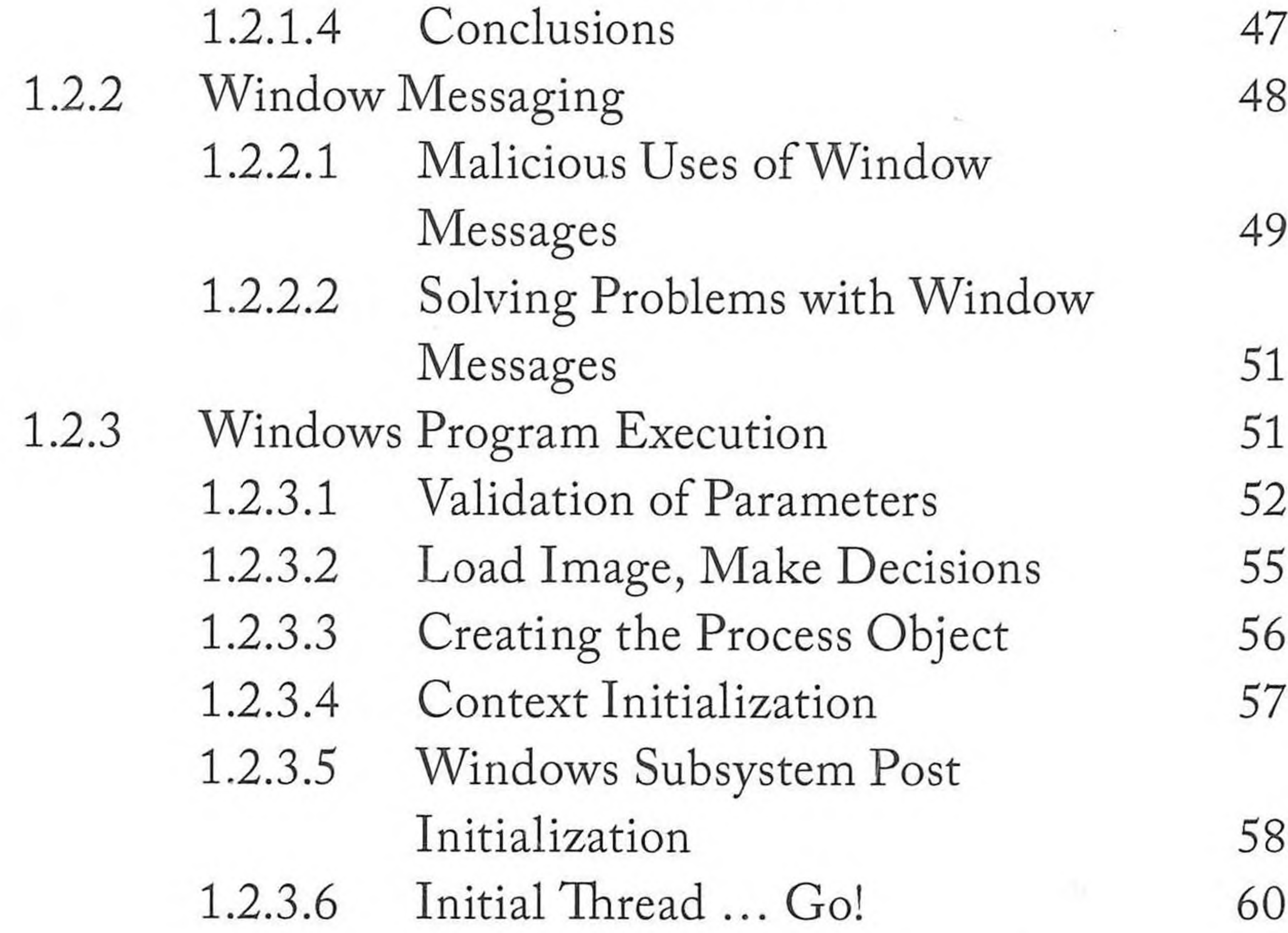

1.2.3.7 Down to the Final Steps 61 1.2.3.8 Exploiting Windows Execution for Fun and Profit 63 1.2.4 The Windows Firewall 64 References 70

CHAPTER 2 ATTACKER TECHNIQUES AND MOTIVATIONS 75 2.1 How Hackers Cover Their Tracks (Antiforensics) 75 2.1.1 How and Why Attackers Use Proxies 75

 $-2$ 

![](_page_2_Picture_451.jpeg)

the contract of the contract of the contract of the contract of the contract of

 $\overline{\phantom{a}}$ 

## CONTENTS

![](_page_3_Picture_39.jpeg)

VIII

 $\mathcal{L}_{\mathcal{L}}$ 

 $\sim$   $\sim$ 

College Co

![](_page_3_Picture_40.jpeg)

![](_page_3_Picture_41.jpeg)

![](_page_4_Picture_472.jpeg)

the contract of the contract of the contract of the contract of the contract of the contract of the contract of

 $\sim$ 

 $\mathcal{O}(\mathcal{O}(\mathcal{O}))$ 

 $\mathcal{L}^{\mathcal{L}}$  ,  $\mathcal{L}^{\mathcal{L}}$ 

## CONTENTS

![](_page_5_Picture_31.jpeg)

 $-14.7$ 

 $\alpha$ 

## CHAPTER 6 IDEFENSE SPECIAL FILE INVESTIGATION TOOLS 305

INDEX

 $\sim$ 

 $\mathbb{X}$ 

![](_page_5_Picture_5.jpeg)